## ご利用の流れ

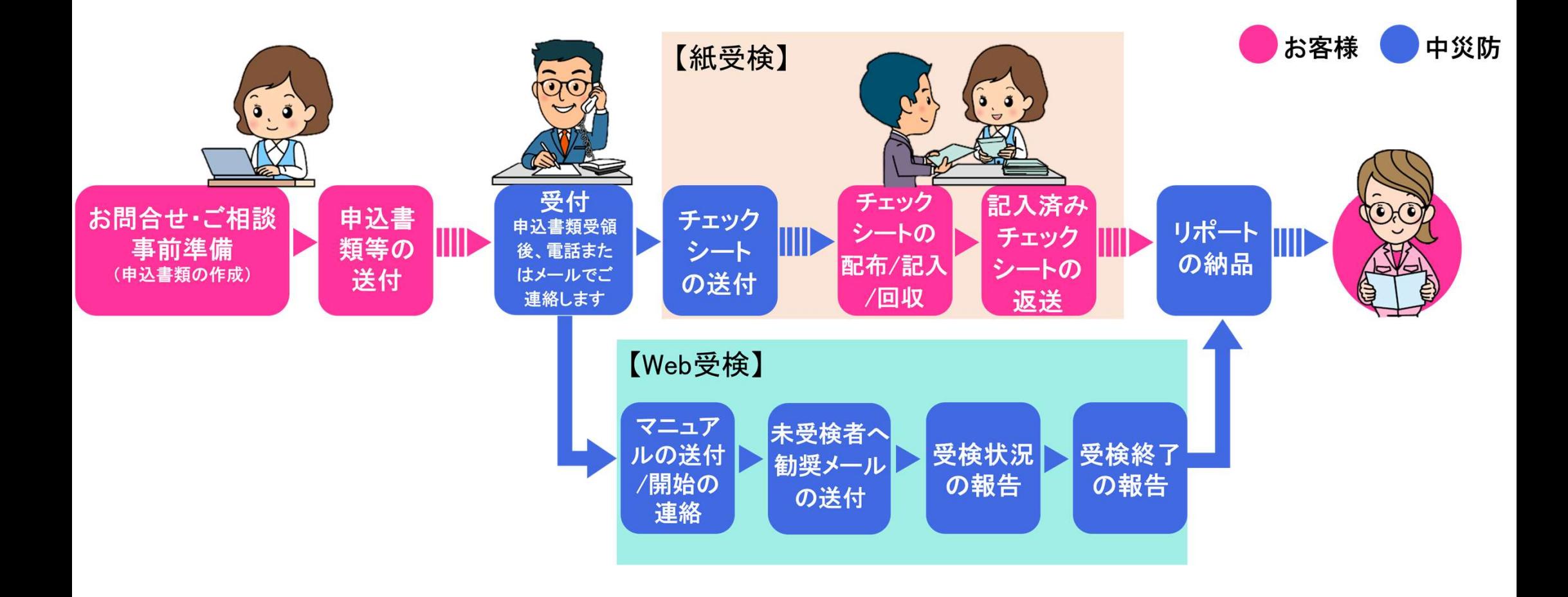